#### Комп'ютерне моделювання електронних властивостей матеріалів

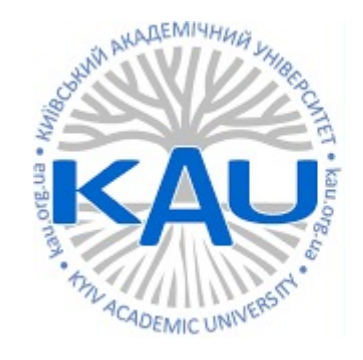

#### Лабораторна робота 1 Вступ до Quantum Espresso

**Олег Фея, к.ф-м.н**

#### КОМП'ЮТЕРНИЙ ДИЗАЙН МАТЕРІАЛІВ

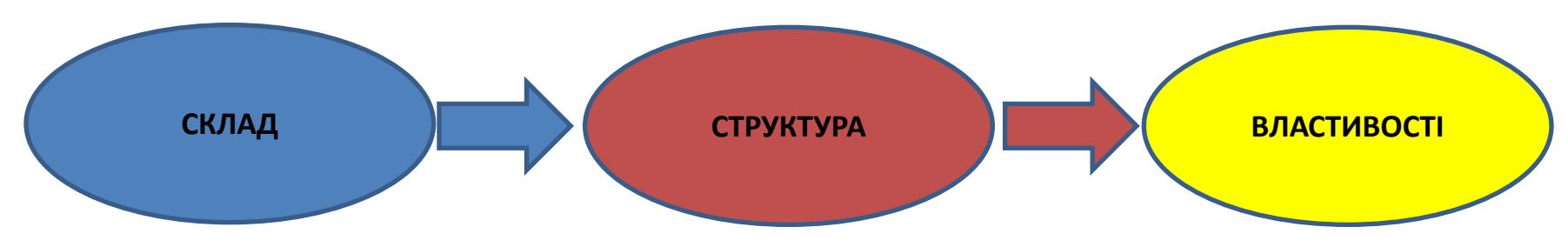

#### ДОСЛІДНИЦЬКІ МЕТОДИ

Експеримент

Розрахунки: теорія функціоналу густини (FPLO, VASP, Abinit, Wien2k), Еволюційні алгоритми (USPEX, CALLYPSO…)…

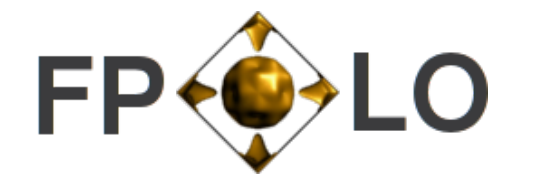

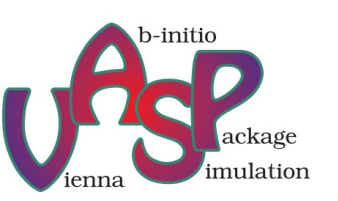

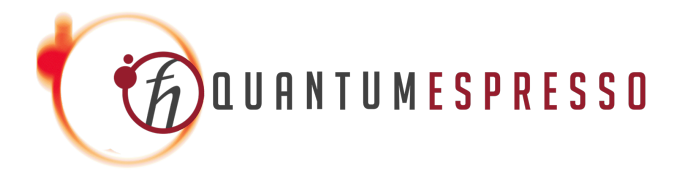

#### Quantum Espresso

The Quantum ESPRESSO community stands by the Ukrainian people and expresses its concerns for the devastating effects that the Russian military offensive has on their country and on the free and peaceful scientific, cultural, and economic cooperation amongst peoples.

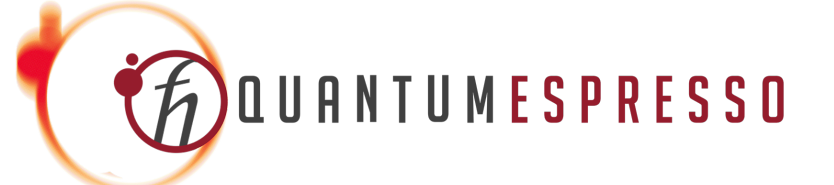

#### Quantum Espresso

QUANTUM ESPRESSO is an open initiative, in collaboration with many groups world-wide, coordinated by the QUANTUM ESPRESSO Foundation. Present members of the latter include Scuola Internazionale Superiore di Studi Avanzati (SISSA), the Abdus Salam International Centre for Theoretical Physics (ICTP), the CINECA National Supercomputing Center, the Ecole Polytechnique Fédérale de Lausanne, the Oden Institute for Computational Engineering and Sciences, The University of Texas at Austin. Courses on modern electronicstructure theory with hands-on tutorials on the QUANTUM ESPRESSO codes are offered on a regular basis in collaboration with ICTP.

#### Quantum Espresso

**QUANTUM ESPRESSO:** a modular and open-source software project for **quantum** simulations of materials

P Giannozzi, S Baroni, N Bonini... - Journal of physics ..., 2009 - iopscience.iop.org

**QUANTUM ESPRESSO** is an integrated suite of computer codes for electronic-structure

calculations and materials modeling, based on density-functional theory, plane waves, and ...

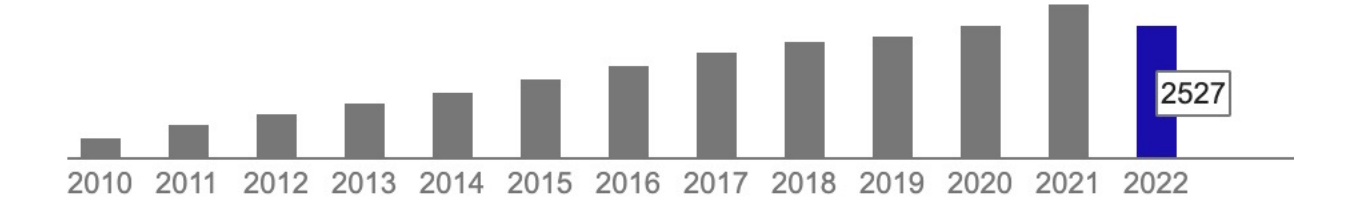

#### Пласкі хвилі

$$
\psi_{n\mathbf{k}}(\mathbf{r}) = u_{n\mathbf{k}}(\mathbf{r})e^{i\mathbf{k}\mathbf{r}}
$$

$$
u_{n\mathbf{k}}(\mathbf{r}+\mathbf{R})=u_{n\mathbf{k}}(\mathbf{r})
$$

$$
\begin{array}{|c|c|c|c|c|} \hline \multicolumn{1}{|c|}{\hline \multicolumn{1}{|c|}{\hline \multicolumn{1}{|c|}{\hline \multicolumn{1}{|c|}{\hline \multicolumn{1}{|c|}{\hline \multicolumn{1}{|c|}{\hline \multicolumn{1}{|c|}{\hline \multicolumn{1}{|c|}{\hline \multicolumn{1}{|c|}{\hline \multicolumn{1}{|c|}{\hline \multicolumn{1}{|c|}{\hline \multicolumn{1}{|c|}{\hline \multicolumn{1}{|c|}{\hline \multicolumn{1}{|c|}{\hline \multicolumn{1}{|c|}{\hline \multicolumn{1}{|c|}{\hline \multicolumn{1}{|c|}{\hline \multicolumn{1}{|c|}{\hline \multicolumn{1}{|c|}{\hline \multicolumn{1}{|c|}{\hline \multicolumn{1}{|c|}{\hline \multicolumn{1}{|c|}{\hline \multicolumn{1}{|c|}{\hline \multicolumn{1}{|c|}{\hline \multicolumn{1}{|c|}{\hline \multicolumn{1}{|c|}{\hline \multicolumn{1}{|c|}{\hline \multicolumn{1}{|c|}{\hline \multicolumn{1}{|c|}{\hline \multicolumn{1}{|c|}{\hline \multicolumn{1}{|c|}{\hline \multicolumn{1}{|c|}{\hline \multicolumn{1}{|c|}{\hline \multicolumn{1}{|c|}{\hline \multicolumn{1}{|c|}{\hline \multicolumn{1}{|c|}{\hline \multicolumn{1}{|c|}{\hline \multicolumn{1}{|c|}{\hline \multicolumn{1}{|c|}{\hline \multicolumn{1}{|c|}{\hline \multicolumn{1}{|c|}{\hline \multicolumn{1}{|c|}{\hline \multicolumn{1}{|c|}{\hline \multicolumn{1}{|c|}{\hline \multicolumn{1}{|c|}{\hline \multicolumn{1}{|c|}{\hline \multicolumn{1}{|c|}{\hline \multicolumn{1}{|c|}{\hline \multicolumn{1}{|c|}{\hline \multicolumn{1}{|c|}{\hline \multicolumn{1}{|c|}{\hline \multicolumn{1}{|c|}{\hline \multicolumn{1}{|c|}{\
$$

# Обернений простір

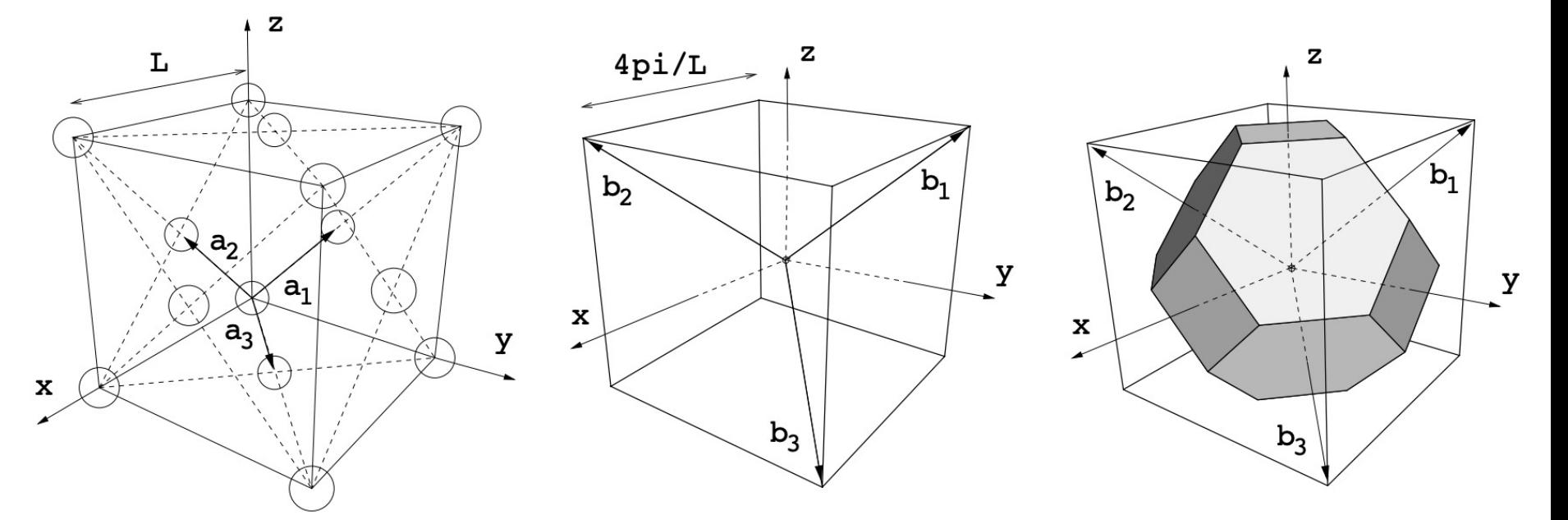

$$
\mathbf{b}_1 = \frac{2\pi}{\Omega} \mathbf{a}_2 \times \mathbf{a}_3 \quad \mathbf{b}_2 = \frac{2\pi}{\Omega} \mathbf{a}_3 \times \mathbf{a}_1 \quad \mathbf{b}_3 = \frac{2\pi}{\Omega} \mathbf{a}_1 \times \mathbf{a}_2
$$

 $\Omega = \mathbf{a}_1 \cdot \mathbf{a}_2 \times \mathbf{a}_3$   $\mathbf{a}_i \cdot \mathbf{b}_j = 2\pi \delta_{ij}$ 

# Обернений простір

$$
\rho(\mathbf{r}) = \frac{1}{\Omega_{\rm BZ}} \sum_{n} \int_{\rm BZ} f_{n\mathbf{k}} |\psi_{n\mathbf{k}}(\mathbf{r})|^2 d\mathbf{k}
$$

$$
\rho(\mathbf{r}) = \sum_{n\mathbf{k}} w_{\mathbf{k}} f_{n\mathbf{k}} |\psi_{n\mathbf{k}}(\mathbf{r})|^2 d\mathbf{k}
$$

$$
\frac{1}{2} |{\bf G+ k}|^2 < E_{\rm cutoff}
$$

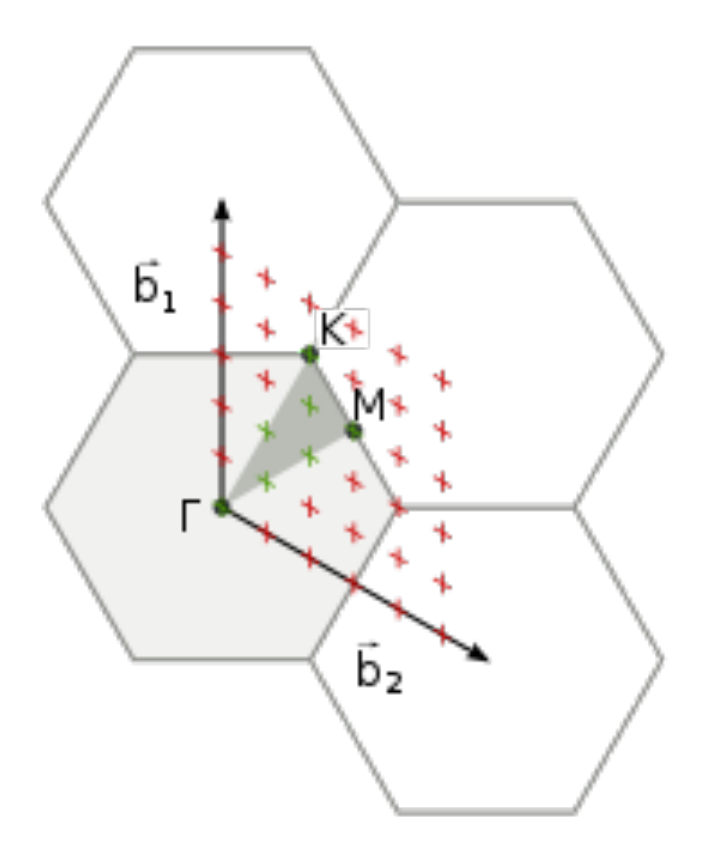

```
&control
  calculation = 'scf'
  prefix='silicon',
  pseudo dir = './',
 /
&system
  ibrav= 2,
  celldm(1) =10.20, 
  nat= 2, 
  ntyp= 1,
  ecutwfc =18.0,
 /
&electrons
  mixing_mode = 'plain'
  mixing beta = 0.7conv thr = 1.0d-8/
ATOMIC_SPECIES
Si 28.086 Si.pz-n-kjpaw_psl.0.1.UPF
ATOMIC_POSITIONS alat
Si 0.00 0.00 0.00
Si 0.25 0.25 0.25
K_POINTS {automatic}
8 8 8 0 0 0
```
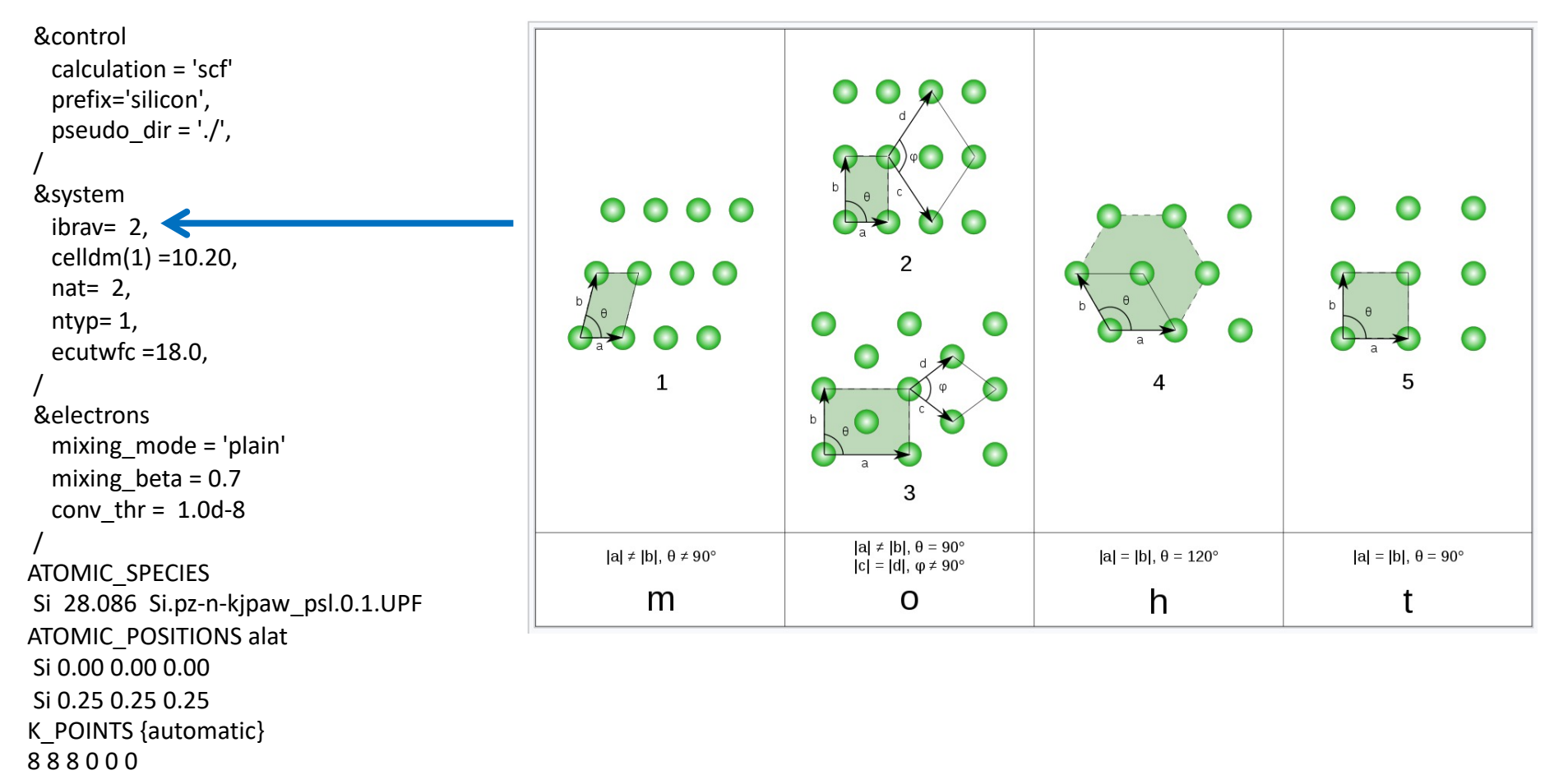

```
&control
  calculation = 'scf'
  prefix='silicon',
  pseudo dir = './',
 /
&system
  ibrav= 2,
  celldm(1) =10.20, 
  nat= 2, 
  ntyp= 1,
                                              \frac{1}{2}|\mathbf{G}+\mathbf{k}|^2 < E_{\text{cutoff}}ecutwfc =18.0,
 /
&electrons
  mixing_mode = 'plain'
  mixing beta = 0.7conv thr = 1.0d-8/
ATOMIC_SPECIES
Si 28.086 Si.pz-n-kjpaw_psl.0.1.UPF
ATOMIC_POSITIONS alat
Si 0.00 0.00 0.00
Si 0.25 0.25 0.25
K_POINTS {automatic}
8 8 8 0 0 0
```
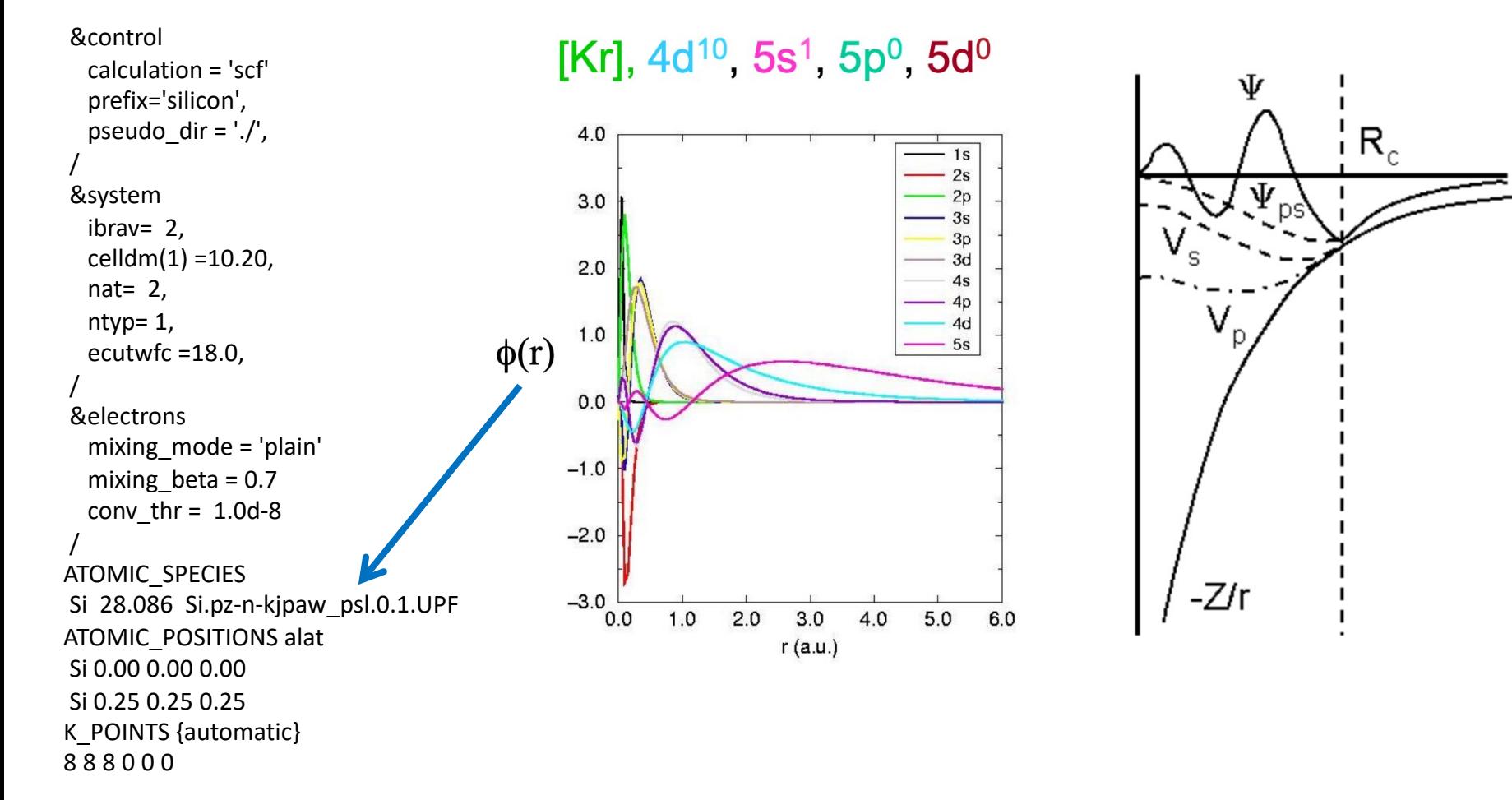

&control calculation = 'scf' prefix='silicon', pseudo dir  $=$  './', / &system ibrav= 2, celldm(1) =10.20, nat=  $2$ , ntyp= 1, ecutwfc =18.0, / &electrons mixing\_mode = 'plain' mixing beta =  $0.7$ conv thr =  $1.0d-8$ / ATOMIC\_SPECIES Si 28.086 Si.pz-n-kjpaw\_psl.0.1.UPF ATOMIC\_POSITIONS alat Si 0.00 0.00 0.00 Si 0.25 0.25 0.25 K\_POINTS {automatic} 8 8 8 0 0 0

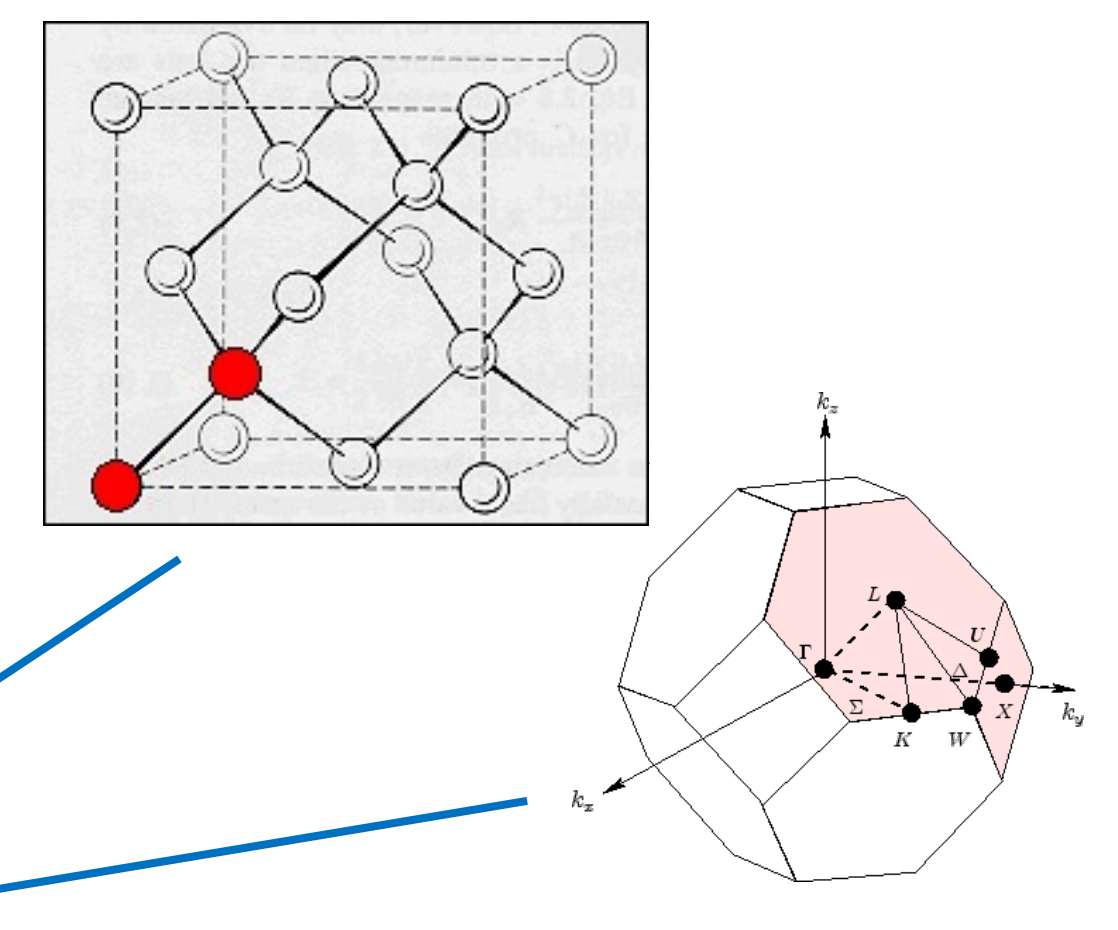

```
&control
  calculation = 'scf'
  prefix='silicon',
  pseudo dir = './',
  wf collect=.true.
 /
&system
  ibrav= 2,
  celldm(1) =10.20, 
  nat= 2, 
  ntyp= 1,
  ecutwfc =18.0,
 /
&electrons
  mixing_mode = 'plain'
  mixing beta = 0.7conv thr = 1.0d-8/
ATOMIC_SPECIES
Si 28.086 Si.pz-n-kjpaw_psl.0.1.UPF
ATOMIC_POSITIONS alat
Si 0.00 0.00 0.00
Si 0.25 0.25 0.25
K_POINTS {automatic}
8 8 8 0 0 0
```